# 02.00 P.M.

Lunch

### 02.30 P.M.

# Completing, classifying a paper (2)

#### Chairpersons: Cristiano Giardiello - Claudio Russo - Gennaro Quarto

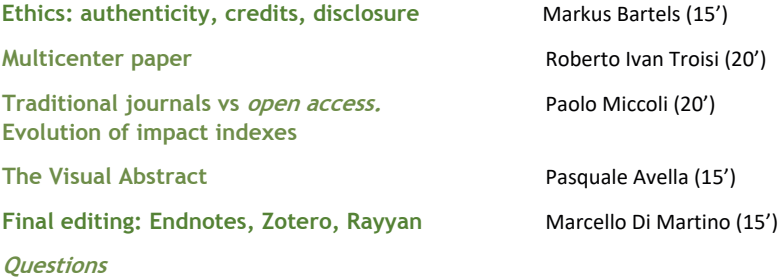

4.15 P.M.

Coffee break

04:45 P.M.

# Reviewing and sharing a paper

#### Chairpersons: Francesco Stanzione - Mauro Zago - Rosa Marcellinaro

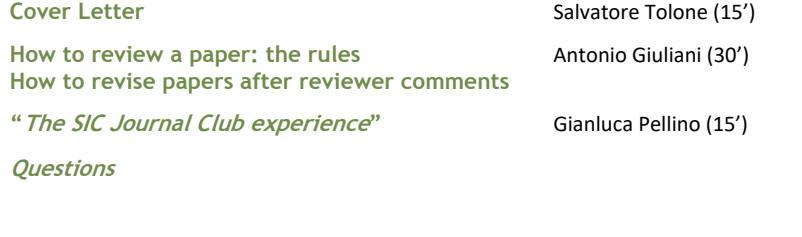

**End of the Course** 

Paolo Miccoli - Fulvio Calise

**10.00 A.M.** 

*Coffee break*

**10.30 A.M.** 

## **Writing a paper (3)**

78 Chairpersons: Giovanni Domenico de Palma - Vincenzo Bottino - Pierluigi Angelini

#### **Results:**

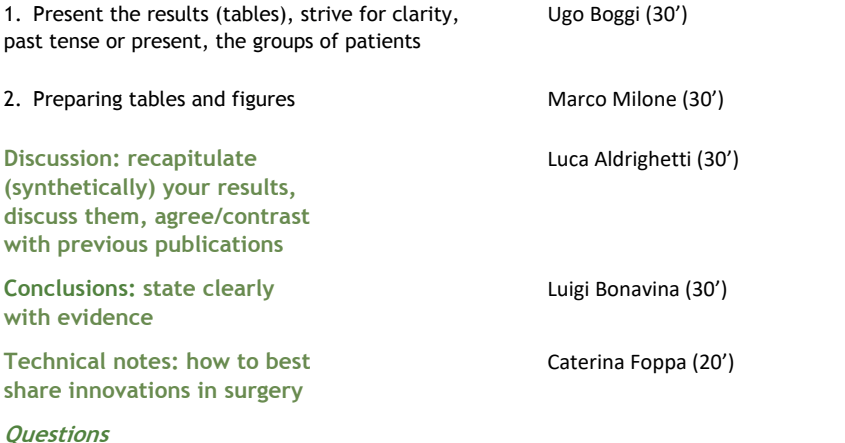

#### $[01.00 P.M.]$

# **Completing, classifying a paper (1)**

Chairpersons: Guido Sciaudone - Francesco Selvaggi - Marcello Zappia

**Francesco Merolla (15')** 

Klara Komici (15')

Aldo Rocca (15')

Angela Gurrado (15')

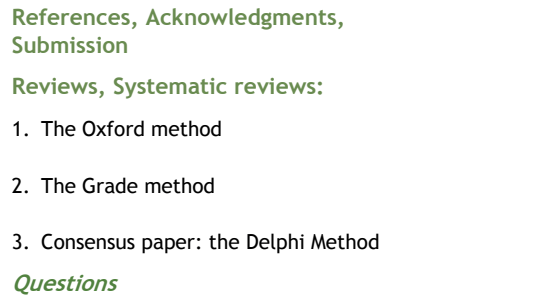

Società Italiana di Chirurgia

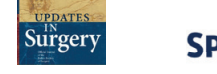

# **LIGHT INTO A SCIENTIFIC PAPER:**  HOW TO CONCEIVE, WRITE AND REVIEW IT

La cura dei nostri pazienti, sempre. Ma anche la cura per leggere i risultati di quel che facciamo, metterli su carta e condividerli con la nostra comunità. In questo straordinario quadro di Picasso che vi dà il benvenuto al nostro Corso, c'è tutto: l'amore per educare alla scrittura, la luce che illumina la scoperta. UPDATES in Surgery allarga i confini dei propri compiti istituzionali e nel nome della Società Italiana di Chirurgia e dell'Università degli Studi del Molise, promuove questo Corso di due giorni, un Corso serrato a tante voci dove poter ripercorrere insieme le fondamenta dello scientific writing. Per la prima volta il corso, dedicato agli specializzandi, si svolge fuori dalle mura della SIC a testimonianza della volontà della comunità chirurgica italiana di far crescere e motivare i più giovani all'amore per la ricerca e dalla rappresentazione scientifica del grande lavoro che quotidianamente espletiamo nelle nostre corsie e camere operatorie.

Ci auguriamo di poter così rendere un prezioso servizio a voi giovani menti, futuro del nostro Paese.

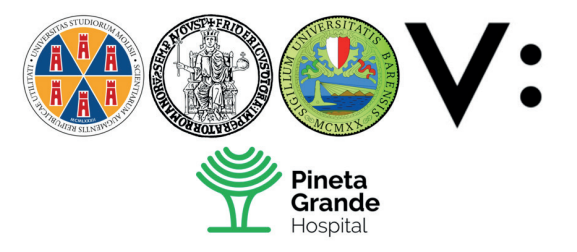

# **FIRST SESSION**

Methods of statistical analysis, power of the study (sample calculation). propensity score analysis

## **Ouestions**

#### 04.00 P.M.

# Writing a paper (1)

#### Chairpersons: Ludovico Docimo - Germano Guerra - Giuseppe Vanoli

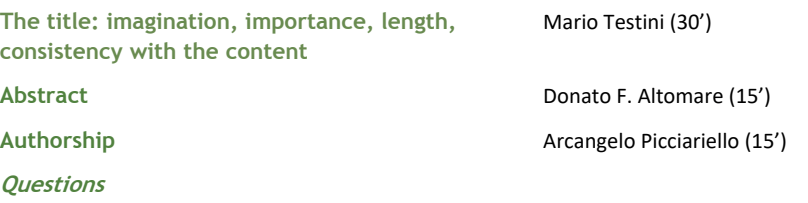

# DAY<sub>2</sub>

#### 8.30 A.M.

#### Writing a paper (2)

#### Chairpersons: Giovanni Romano - Roberto Ivan Troisi - Giovanni Villone

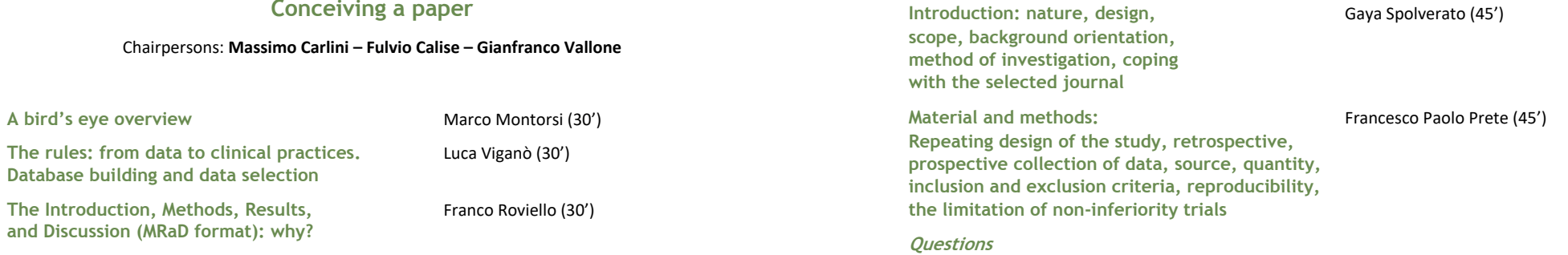

# DAY<sub>1</sub>

Wednesday, April 19, 2023

#### 10.30 A.M.

Welcome coffee

#### 10:45 A.M.

Saluto delle Autorità: Luca Brunese, Evelina Gollo, Massimo Carlini, Ludovico Docimo, Guido Sciaudone

#### 11.00 A.M.

**Course presentation** 

11.15 A.M.

**Public speaking** 

 $11.30 \Delta M$ .

Introduction: How to write in English

Barbara Quaranta

Paolo Miccoli, Aldo Rocca

Giovanni Gazzanni

#### 01.00 P.M.

Lunch

#### 02.00 P.M.

# Co

#### Chairpersons: Massimo

A bird's eye overview

#### The Introduction, Methods, Result and Discussion (MRaD format): wh

Mario Miccoli (30')

Thursday, April 20, 2023